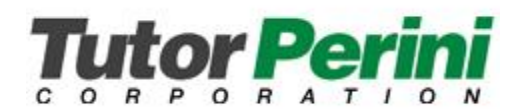

## **FuseMail Spam Filter**

## **OVERVIEW**

As you may be aware, all incoming e-mail for the company is filtered by a spam filter. We wanted to take this opportunity to share some information with you about the spam filter.

We use a 3rd-party spam filtering service called FuseMail [\(https://mc.fusemail.com\)](https://mc.fusemail.com/). When someone outside the company sends you an e-mail, it actually goes to FuseMail first. Then, if it gets through the spam filter, it is delivered to our internal e-mail servers so you can see it in Outlook or on your cell phone, etc.

If messages that were sent to you are blocked by the spam filter, they will be quarantined. You will receive a daily e-mail from qcsummary@tutorperini.com with the subject line Quarantine Summary listing the newly-quarantined messages (this e-mail does not get sent if nothing new has been quarantined).

## **FREQUENTLY ASKED QUESTIONS**

- **How do I log into FuseMail?** You can log into your account a[t https://mc.fusemail.com.](https://mc.fusemail.com/) If you do not know your password, please use the "Forgot password?" link. You will receive an e-mail to reset the password.
- **Does FuseMail keep a copy of all my e-mails so I can access them later? If I suspect an e-mail was sent to me but I never received it, can I check FuseMail?** You can use FuseMail access the recent history of all your e-mails to and from *external* e-mail addresses. Internal company e-mails do not get spam-filtered, so they cannot be accessed through FuseMail. For detailed instructions, please see the attached PDF titled Access Your E-Mail via FuseMail.pdf
- **I received a spam message that did not get blocked by the spam filter. What do I do?** Forward the message to **[spampro@fusemail.com](mailto:spampro@fusemail.com)** You will usually not receive a response, but they analyze the messages forwarded there to determine how to block them in the future.
- **Can I use FuseMail to allow or block specific e-mail addresses?** Absolutely. If a certain company or salesman just won't stop e-mailing you, or if you are expecting an important e-mail and want to proactively ensure it does not get blocked, you can blacklist or whitelist specific e-mail addresses and domains. For detailed instructions, please see the attached PDF titled Allow or Deny a Sender or Domain in FuseMail.pdf